## Adobe Connect and Zoom comparison chart

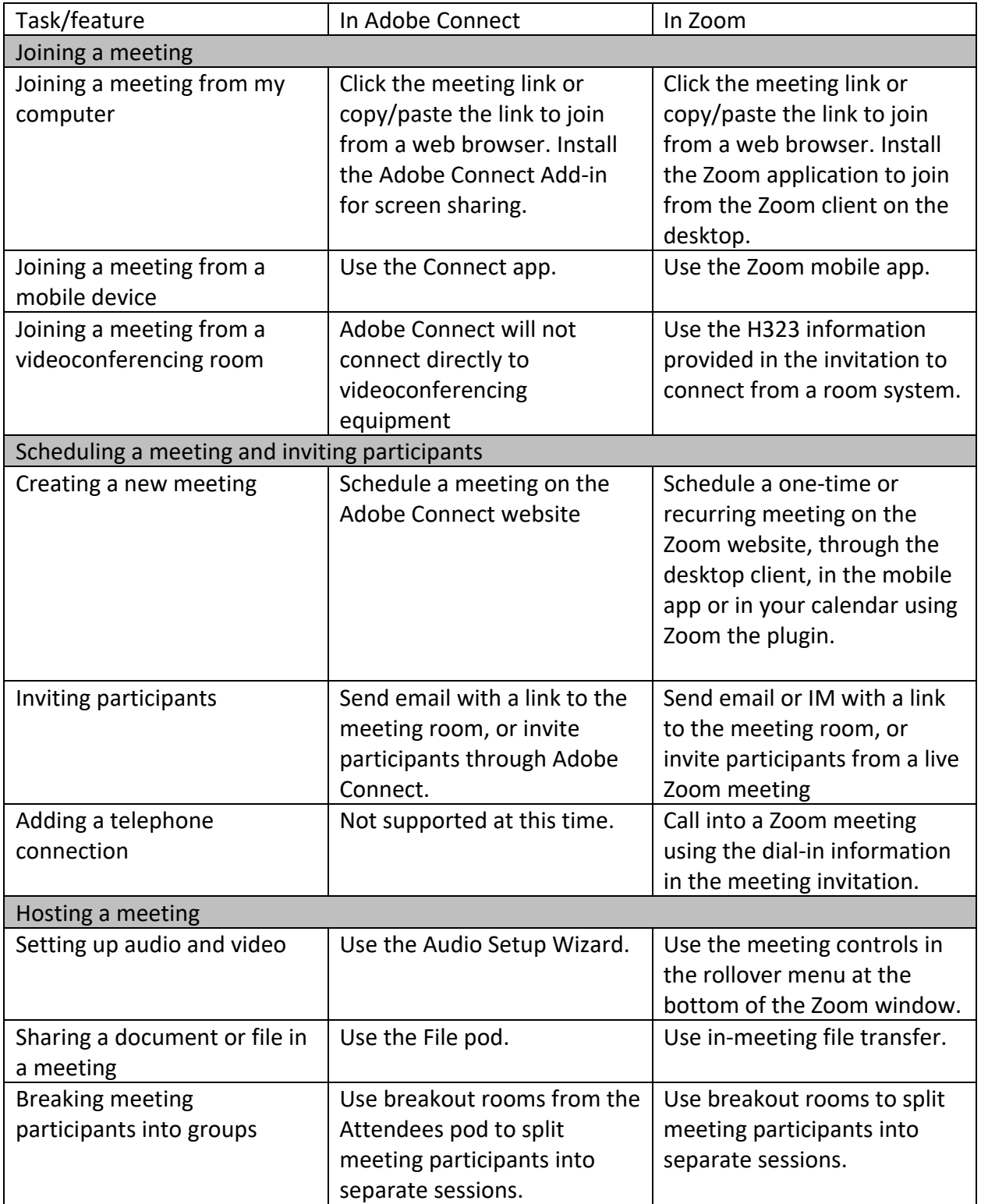

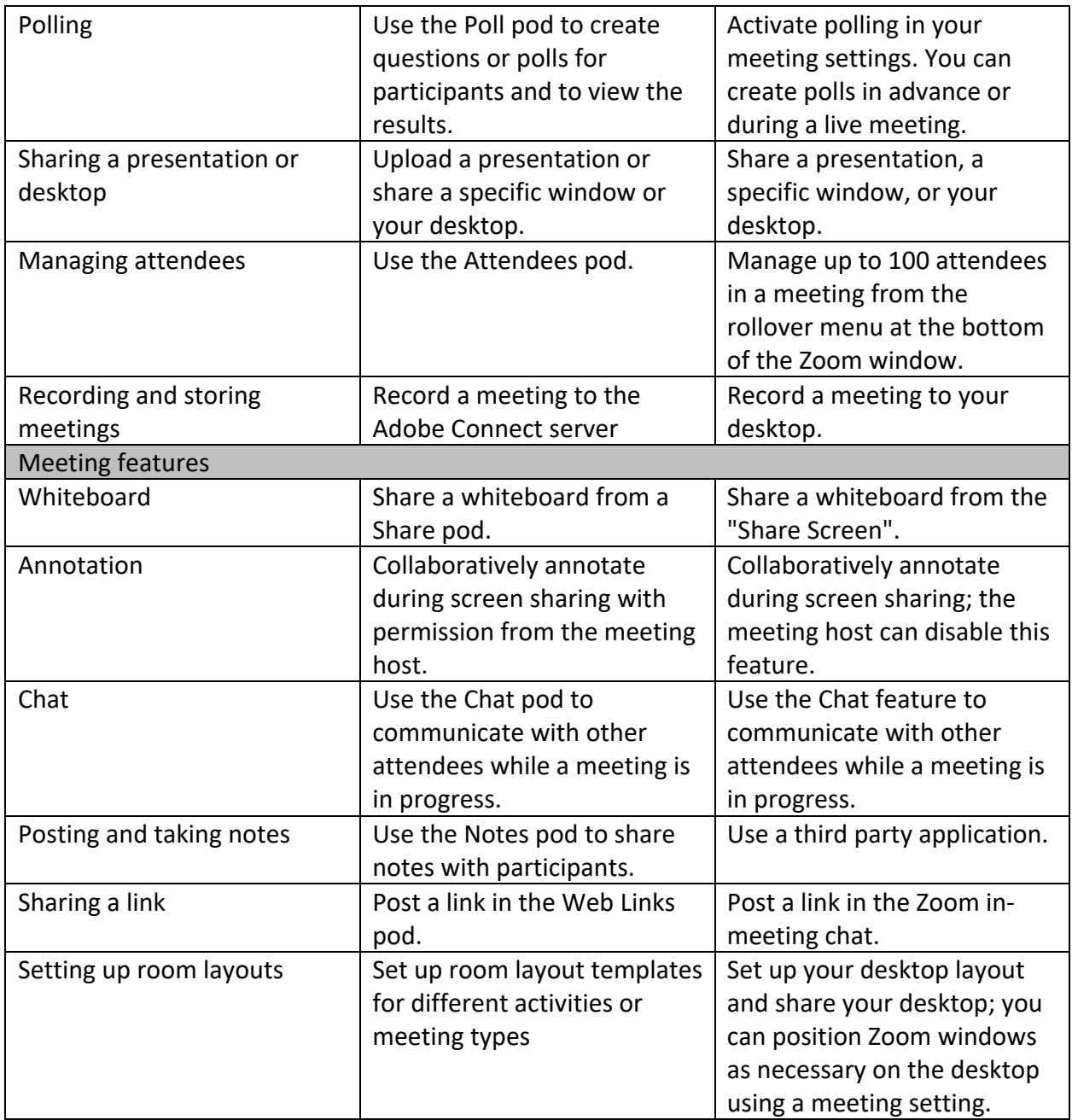

Retrieved from Indiana University's knowledge base https://kb.iu.edu/d/aoei